# Package 'FRASER'

March 30, 2021

<span id="page-0-0"></span>Type Package

Title Find RAre Splicing Events in RNA-Seq Data

Version 1.2.1

Date 2021-01-27

- Description Detection of rare aberrant splicing events in transcriptome profiles. The workflow aims to assist the diagnostics in the field of rare diseases where RNA-seq is performed to identify aberrant splicing defects.
- biocViews RNASeq, AlternativeSplicing, Sequencing, Software, Genetics, Coverage

License MIT + file LICENSE

URL <https://github.com/gagneurlab/FRASER>

BugRepots https://github.com/gagneurlab/FRASER/issues

RoxygenNote 7.1.1

Encoding UTF-8

VignetteBuilder knitr

Depends BiocParallel, data.table, Rsamtools, SummarizedExperiment

Imports AnnotationDbi, BBmisc, Biobase, BiocGenerics, biomaRt, BSgenome, cowplot, DelayedArray  $(>= 0.5.11)$ , DelayedMatrixStats, extraDistr, generics, GenomeInfoDb, GenomicAlignments, GenomicFeatures, GenomicRanges, IRanges, grDevices, ggplot2, ggrepel, HDF5Array, matrixStats, methods, OUTRIDER, pcaMethods, pheatmap, plotly, PRROC, RColorBrewer, rhdf5, Rsubread, R.utils, S4Vectors, stats, tibble, tools, utils, VGAM

Suggests BiocStyle, knitr, rmarkdown, testthat, covr, TxDb.Hsapiens.UCSC.hg19.knownGene, org.Hs.eg.db,

LinkingTo Rcpp, RcppArmadillo

Collate variables.R getNSetterFuns.R FRASER-package.R FraserDataSet-class.R AllGenerics-definitions.R AllGenerics.R Fraser-pipeline.R annotationOfRanges.R beta-binomial-testing.R calculatePSIValue.R countRNAseqData.R example\_functions.R filterExpression.R find\_encoding\_dimensions.R getURLs.R helper-functions.R mergeExternalData.R saveHDF5Objects.R RcppExports.R autoencoder.R updateD.R updateE.R updateRho.R

# 2 R topics documented:

pvalsNzscore.R makeSimulatedDataset.R fitCorrectionMethods.R plotMethods.R zzz.R

git\_url https://git.bioconductor.org/packages/FRASER

git\_branch RELEASE\_3\_12

git\_last\_commit 9160638

git\_last\_commit\_date 2021-01-31

Date/Publication 2021-03-29

Author Christian Mertes [aut, cre], Ines Scheller [aut], Vicente Yepez [ctb], Julien Gagneur [aut]

Maintainer Christian Mertes <mertes@in.tum.de>

# R topics documented:

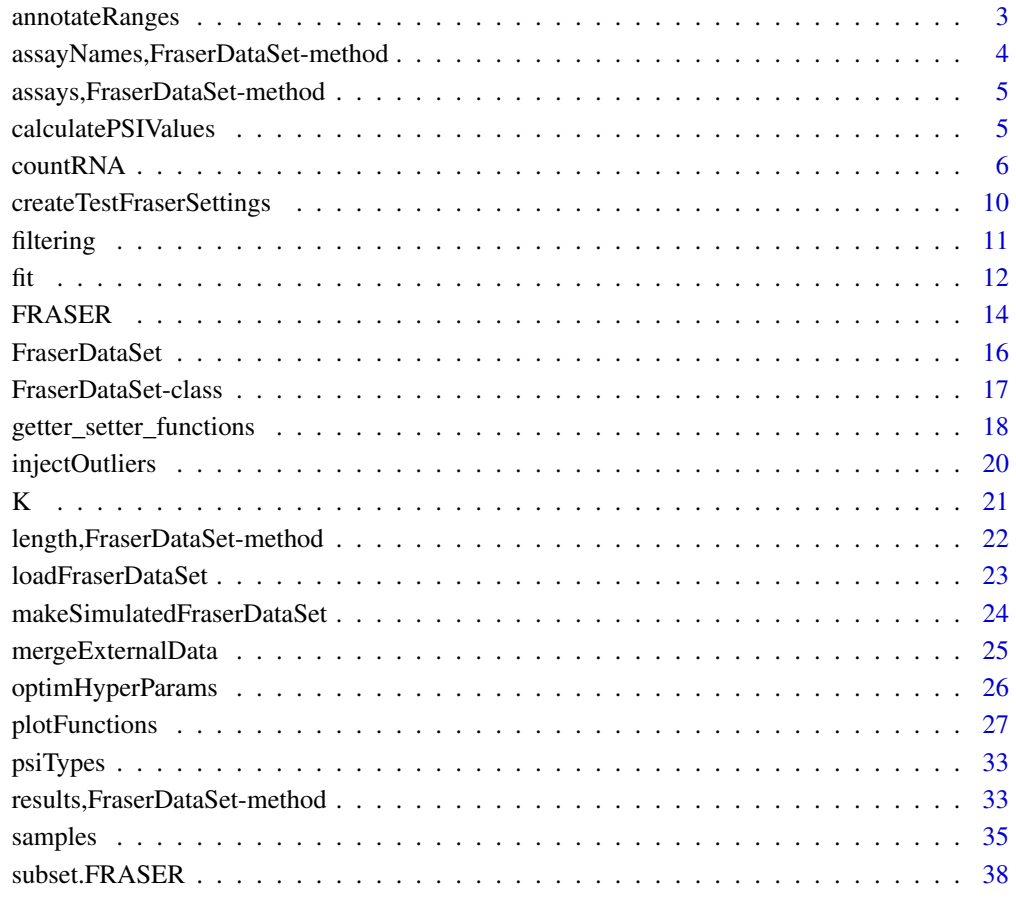

 $\blacksquare$ 

<span id="page-2-0"></span>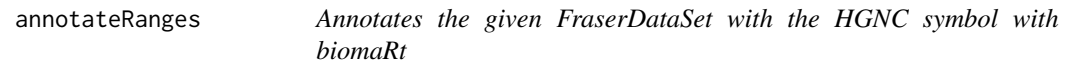

# Description

Annotates the given FraserDataSet with the HGNC symbol with biomaRt

# Usage

```
annotateRanges(
  fds,
  feature = "hgnc_symbol",
  featureName = feature,
  biotype = list("protein_coding"),
  ensemble = NULL,GRCh = 37\lambdaannotateRangesWithTxDb(
  fds,
  feature = "SYMBOL",
  featureName = "hgnc_symbol",
  keytype = "ENTREZID",
  txdb = NULL,orgDb = NULL
)
```
# Arguments

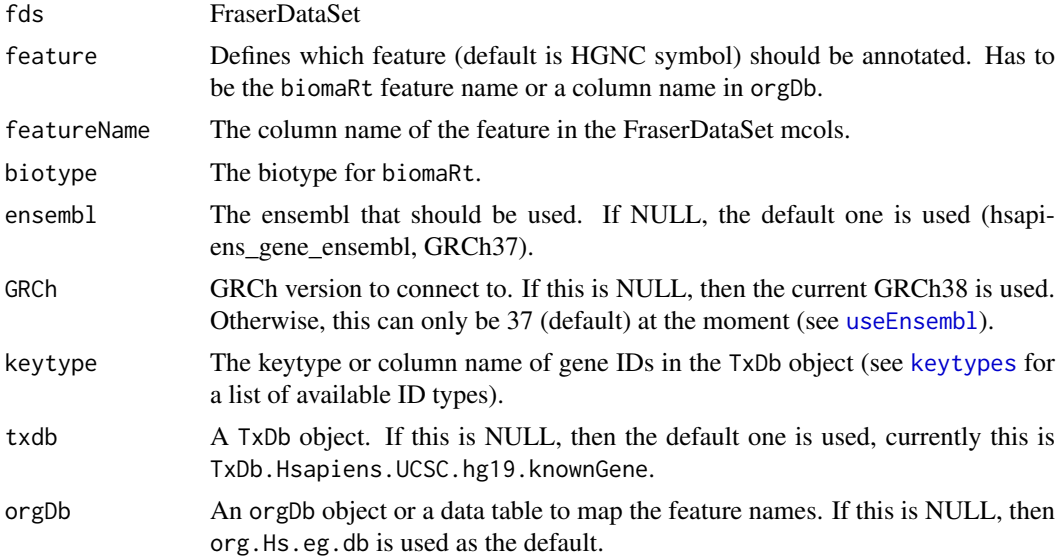

# Value

FraserDataSet

# Examples

```
fds <- createTestFraserDataSet()
### Two ways to annotage ranges with gene names:
# either using biomart with GRCh38
try({
  fds <- annotateRanges(fds, GRCh=38)
  rowRanges(fds, type="psi5")[,c("hgnc_symbol")]
})
# either using biomart with GRCh37
try({
  fds <- annotateRanges(fds, featureName="hgnc_symbol_37", GRCh=37)
  rowRanges(fds, type="psi5")[,c("hgnc_symbol_37")]
})
# or with a provided TxDb object
require(TxDb.Hsapiens.UCSC.hg19.knownGene)
txdb <- TxDb.Hsapiens.UCSC.hg19.knownGene
require(org.Hs.eg.db)
orgDb <- org.Hs.eg.db
fds <- annotateRangesWithTxDb(fds, txdb=txdb, orgDb=orgDb)
rowRanges(fds, type="psi5")[,"hgnc_symbol"]
```
assayNames,FraserDataSet-method *Returns the assayNames of FRASER*

# Description

Returns the assayNames of FRASER

# Usage

```
## S4 method for signature 'FraserDataSet'
assayNames(x)
```
#### Arguments

x FraserDataSet

#### Value

Character vector

<span id="page-3-0"></span>

<span id="page-4-0"></span>assays,FraserDataSet-method

*Returns the assay for the given name/index of the FraserDataSet*

#### Description

Returns the assay for the given name/index of the FraserDataSet

#### Usage

```
## S4 method for signature 'FraserDataSet'
assays(x, withDimnames = TRUE, ...)## S4 replacement method for signature 'FraserDataSet, SimpleList'
assays(x, withDimnames = TRUE, HDF5 = TRUE, type = NULL, ... <- value
## S4 replacement method for signature 'FraserDataSet, list'
assays(x, withDimnames = TRUE, HDF5 = TRUE, type = NULL, ... <- value
## S4 replacement method for signature 'FraserDataSet, DelayedMatrix'
assays(x, withDimnames = TRUE, HDF5 = TRUE, type = NULL, ... <- value
```
#### Arguments

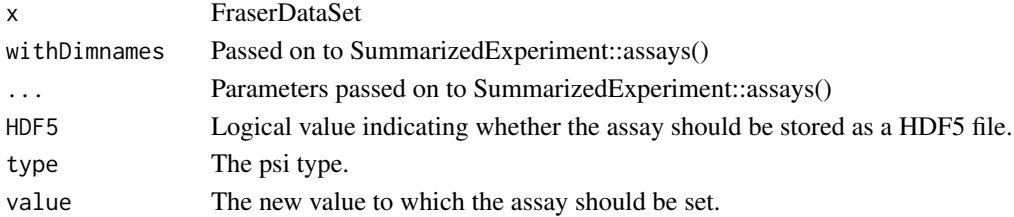

#### Value

(Delayed) matrix.

calculatePSIValues *PSI value calculation*

#### Description

This function calculates the PSI values for each junction and splice site based on the FraserDataSet object

#### Usage

```
calculatePSIValues(
  fds,
  types = psiTypes,
  overwriteCts = FALSE,
  BPPARAM = bpparam()
)
```
# <span id="page-5-0"></span>Arguments

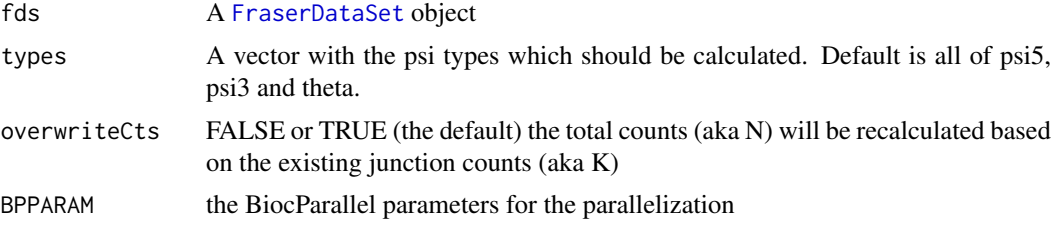

# Value

FraserDataSet

# Examples

```
fds <- createTestFraserDataSet()
fds <- calculatePSIValues(fds, types="psi5")
```
### usually one would run this function for all psi types by using: # fds <- calculatePSIValues(fds)

countRNA *Count RNA-seq data*

#### <span id="page-5-1"></span>Description

The FRASER package provides multiple functions to extract and count both split and non-spliced reads from bam files. See Detail and Functions for more information.

# Usage

```
countRNAData(
  fds,
  NcpuPerSample = 1,
  minAnchor = 5,
  recount = FALSE,BPPARAM = bpparam(),
  genome = NULL,
  junctionMap = NULL,
  filter = TRUE,
  minExpressionInOneSample = 20,
  keepNonStandardChromosomes = TRUE,
 countDir = file.path(workingDir(fds), "savedObjects", nameNoSpace(name(fds))),
  ...
\lambdagetSplitReadCountsForAllSamples(
  fds,
  NcpuPerSample = 1,
  junctionMap = NULL,
  recount = FALSE,
```
#### $countRNA$  7

```
BPPARAM = bpparam(),
  genome = NULL,
  countFiles = NULL,
  keepNonStandardChromosomes = TRUE,
  outDir = file.path(workingDir(fds), "savedObjects", nameNoSpace(name(fds)),
    "splitCounts")
)
getNonSplitReadCountsForAllSamples(
  fds,
  splitCountRanges,
  NcpuPerSample = 1,
  minAnother = 5,
  recount = FALSE,
  BPPARAM = bpparam(),
  longRead = FALSE,
  outDir = file.path(workingDir(fds), "savedObjects", nameNoSpace(name(fds)),
    "nonSplitCounts")
)
addCountsToFraserDataSet(fds, splitCounts, nonSplitCounts)
countSplitReads(
  sampleID,
  fds,
  NcpuPerSample = 1,
  genome = NULL,
  recount = FALSE,keepNonStandardChromosomes = TRUE
\lambdamergeCounts(
  countList,
  fds,
  junctionMap = NULL,
  assumeEqual = FALSE,
  spliceSiteCoords = NULL,
  BPPARAM = SerialParam()
)
countNonSplicedReads(
  sampleID,
  splitCountRanges,
  fds,
  NcpuPerSample = 1,
  minAnother = 5,
  recount = FALSE,
  spliceSiteCoords = NULL,
  longRead = FALSE
)
```
# <span id="page-7-0"></span>Arguments

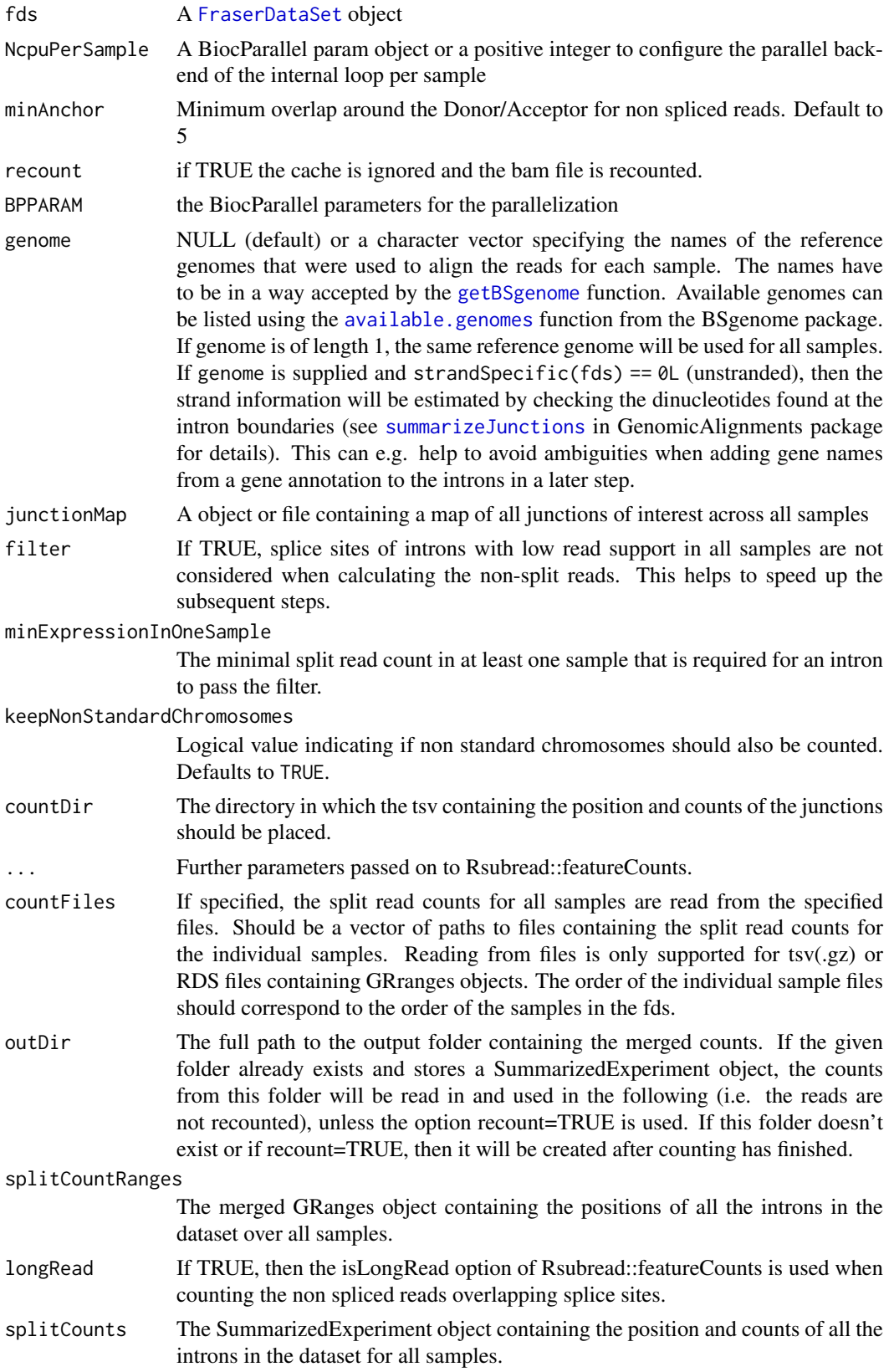

#### <span id="page-8-0"></span>countRNA 9

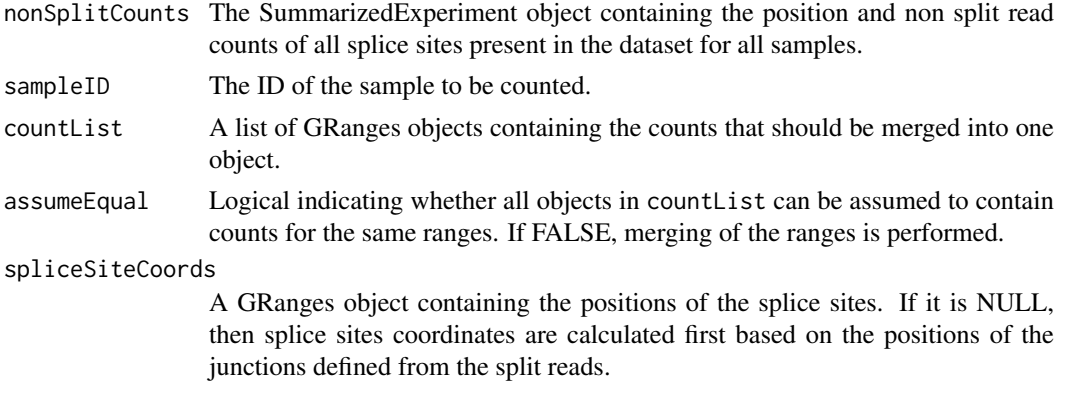

#### Details

The functions described in this file extract and count both the split and the non-spliced reads from bam files.

[countRNAData](#page-5-1) is the main function that takes care of all counting steps and returns a FraserDataSet containing the counts for all samples in the fds.

[getSplitReadCountsForAllSamples](#page-5-1) counts split reads for all samples and [getNonSplitReadCountsForAllSamples](#page-5-1) counts non split reads overlapping splice sites for all samples. [addCountsToFraserDataSet](#page-5-1) adds these counts to an existing fds.

[countSplitReads](#page-5-1) calculates the split read counts for a single sample. [countNonSplicedReads](#page-5-1) counts the non split reads overlapping with splice sites for a single sample.

[mergeCounts](#page-5-1) merges the counts from different samples into a single count object, where the counts for junctions that are not present in a sample are set to zero.

# Value

[countRNAData](#page-5-1) returns a FraserDataSet.

[getSplitReadCountsForAllSamples](#page-5-1) returns a GRanges object.

[getNonSplitReadCountsForAllSamples](#page-5-1) returns a GRanges object.

[addCountsToFraserDataSet](#page-5-1) returns a FraserDataSet.

[countSplitReads](#page-5-1) returns a GRanges object.

[mergeCounts](#page-5-1) returns a SummarizedExperiment object.

[countNonSplicedReads](#page-5-1) returns a GRanges object.

# Functions

- countRNAData: This method extracts and counts the split reads and non spliced reads from RNA bam files.
- getSplitReadCountsForAllSamples: This method creates a GRanges object containing the split read counts from all specified samples.
- getNonSplitReadCountsForAllSamples: This method creates a GRanges object containing the non split read counts at the exon-intron boundaries inferred from the GRanges object containing the positions of all the introns in this dataset.
- addCountsToFraserDataSet: This method adds the split read and non split read counts to a existing FraserDataSet containing the settings.
- countSplitReads: This method counts all split reads in a bam file for a single sample.
- mergeCounts: This method merges counts for multiple samples into one SummarizedExperiment object.
- countNonSplicedReads: This method counts non spliced reads based on the given target (acceptor/donor) regions for a single sample.

# Examples

```
# On Windows SNOW is the default for the parallele backend, which can be
# very slow for many but small tasks. Therefore, we will use
# for the example the SerialParam() backend.
if(.Platform$OS.type != "unix") {
   register(SerialParam())
}
```
fds <- countRNAData(createTestFraserSettings())

createTestFraserSettings

*Create a test dataset*

#### Description

Create a test case dataset based on the test sample annotation to be used in the vignette and to explore the functionallity of the FRASER package. Dependent on the request only the sample annotation or a full fitted model is returned.

#### Usage

```
createTestFraserSettings(workingDir = tempdir())
```

```
createTestFraserDataSet(workingDir = tempdir(), rerun = FALSE)
```
# Arguments

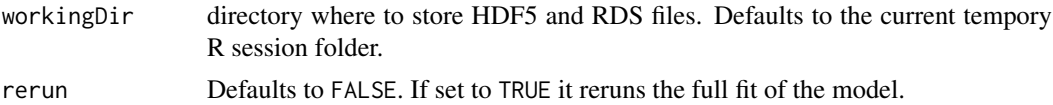

#### Value

a FraserDataSet object which contains a test case

#### Examples

```
fds <- createTestFraserSettings()
fds
fds <- createTestFraserDataSet()
fds
```
<span id="page-9-0"></span>

<span id="page-10-0"></span>

#### Description

This method can be used to filter out introns that are not reliably detected and to remove introns with no variablity between samples.

#### Usage

```
filterExpressionAndVariability(
  object,
  minExpressionInOneSample = 20,
  quantile = 0.05,
  quantileMinExpression = 1,
  minDeltaPsi = 0,
  filter = TRUE,
  delayed = ifelse(ncol(object) <= 300, FALSE, TRUE),
  BPPARAM = bpparam()
\lambda## S4 method for signature 'FraserDataSet'
filterExpression(
  object,
  minExpressionInOneSample = 20,
  quantile = 0.05,
  quantileMinExpression = 1,
  filter = TRUE,
  delayed = ifelse(ncol(object) <= 300, FALSE, TRUE),
  BPPARAM = bpparam()
\lambdafilterVariability(
  object,
  minDeltaPsi = 0,
  filter = TRUE,
  delayed = ifelse(ncol(object) <= 300, FALSE, TRUE),
  BPPARAM = bpparam()
\lambda
```
#### Arguments

```
object A FraserDataSet object
minExpressionInOneSample
                 The minimal read count in at least one sample that is required for an intron to
                 pass the filter.
quantile Defines which quantile should be considered for the filter.
quantileMinExpression
                 The minimum read count an intron needs to have at the specified quantile to pass
                 the filter.
```
<span id="page-11-0"></span>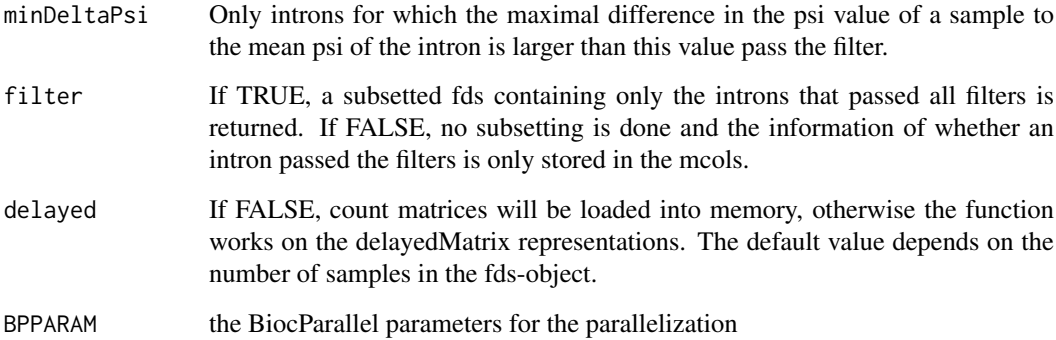

# Value

A FraserDataSet with information about which junctions passed the filters. If filter=TRUE, the filtered FraserDataSet is returned.

# Functions

- filterExpressionAndVariability: This functions filters out both introns with low read support and introns that are not variable across samples.
- filterExpression,FraserDataSet-method: This function filters out introns and corresponding splice sites that have low read support in all samples.
- filterVariability: This function filters out introns and corresponding splice sites which do not show variablity across samples.

# Examples

```
fds <- createTestFraserDataSet()
fds <- filterExpressionAndVariability(fds, minDeltaPsi=0.1, filter=FALSE)
mcols(fds, type="psi5")[, c(
        "maxCount", "passedExpression", "maxDPsi3", "passedVariability")]
plotFilterExpression(fds)
plotFilterVariability(fds)
```
<span id="page-11-1"></span>fit *Fitting the denoising autoencoder*

#### Description

This method corrects for confounders in the data and fits a beta-binomial distribution to the introns/splice sites.

For more details please see [FRASER](#page-13-1).

# Usage

```
## S3 method for class 'FraserDataSet'
fit(
  object,
 implementation = c("PCA", "PCA-BB-Decoder", "AE", "AE-weighted", "PCA-BB-full",
  "fullAE", "PCA-regression", "PCA-reg-full", "PCA-BB-Decoder-no-weights", "BB"),
  q,
  type = "psi3",
  rhoRange = c(1e-08, 1 - 1e-08),weighted = FALSE,
  noiseAlpha = 1,
  convergence = 1e-05,
  iterations = 15,
  initialize = TRUE,
  control = list(),
  BPPARAM = bpparam(),
  nSubset = 15000,
  minDeltaPsi = 0.1,
  ...
\lambda
```
# Arguments

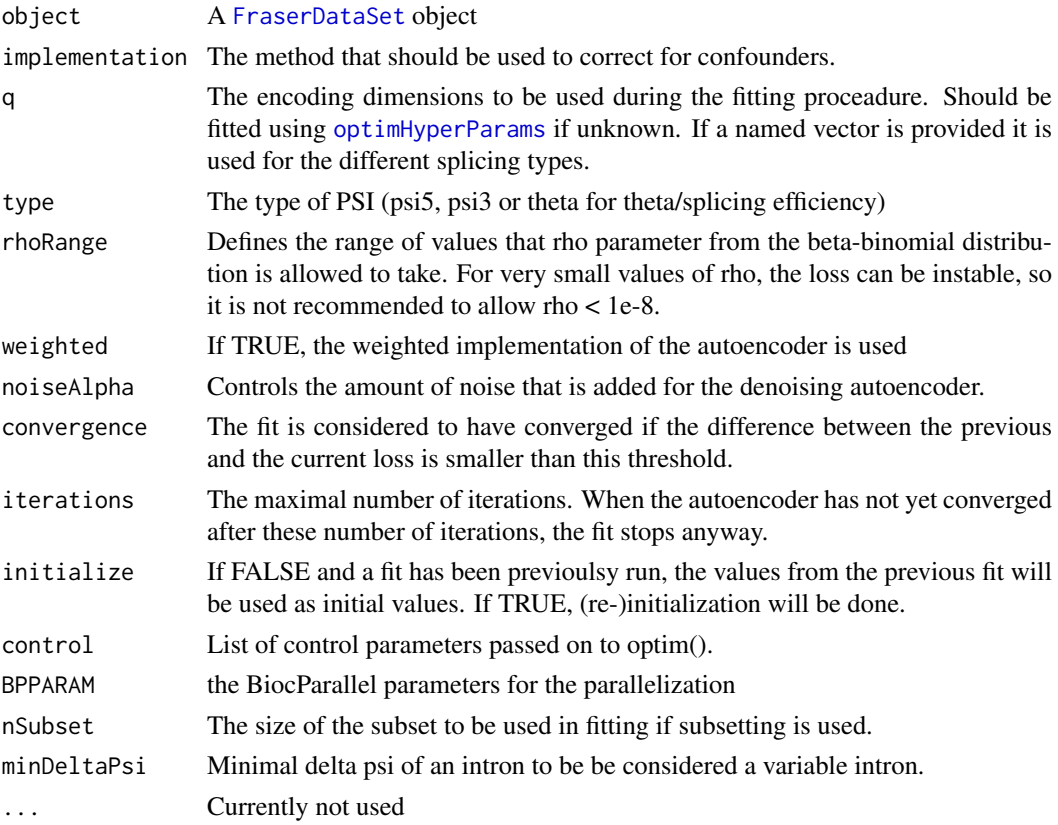

# Value

[FraserDataSet](#page-15-1)

<span id="page-12-0"></span> $\frac{13}{13}$ 

# See Also

[FRASER](#page-13-1)

<span id="page-13-1"></span>FRASER *FRASER: Find RAre Splicing Events in RNA-seq data*

# Description

This help page describes the FRASER function which can be used run the default FRASER pipeline. This pipeline combines the beta-binomial fit, the computation of Z scores and p values as well as the computation of delta-PSI values.

# Usage

```
FRASER(
  fds,
  q,
  implementation = c("PCA", "PCA-BB-Decoder", "AE-weighted", "AE", "BB"),
  iterations = 15,
  BPPARAM = bpparam(),
  correction,
  ...
)
calculateZscore(fds, type = currentType(fds), logit = TRUE)
calculatePvalues(
  fds,
  type = currentType(fds),
  implementation = "PCA",
  BPPARAM = bpparam(),
  distributions = c("betabinomial"),
  capN = 5 * 1e+05)
```
calculatePadjValues(fds, type = currentType(fds), method = "BY")

# Arguments

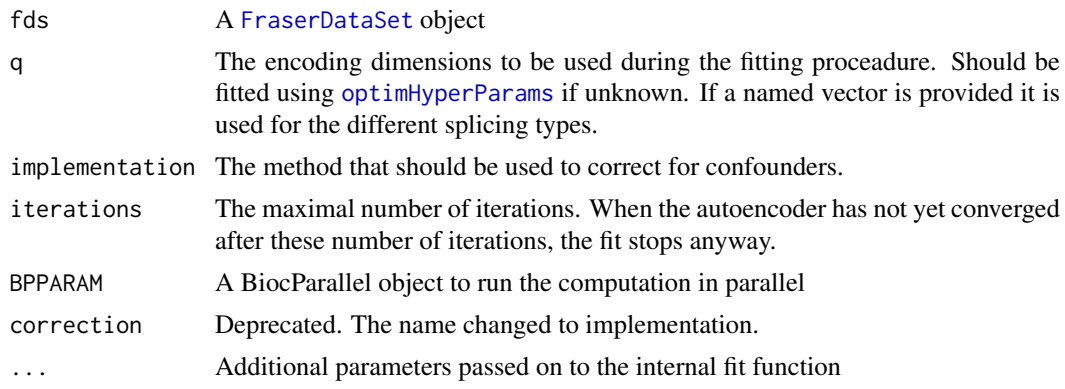

<span id="page-13-0"></span>

#### <span id="page-14-0"></span>FRASER 15

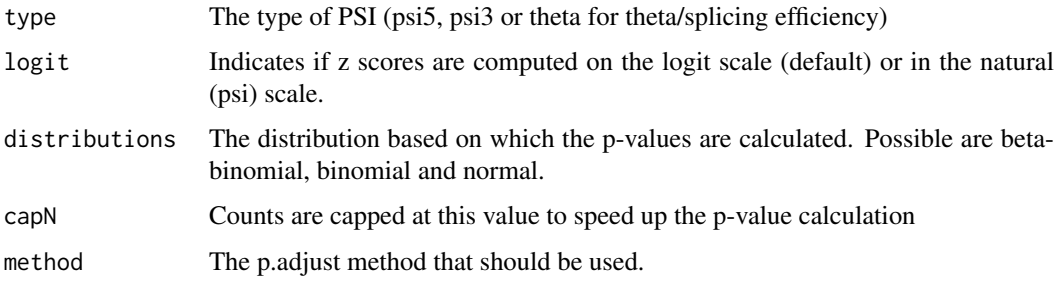

#### Details

All computed values are returned as an FraserDataSet object. To have more control over each analysis step, one can call each function separately.

- fit to control for confounding effects and fit the beta binomial model parameters
- calculatePvalues to calculate the nominal p values
- calculatePadjValues to calculate adjusted p values (per sample)
- calculateZscore to calculate the Z scores

Available methods to correct for the confounders are currently: a denoising autoencoder with a BB loss ("AE" and "AE-weighted"), PCA ("PCA"), a hybrid approach where PCA is used to fit the latent space and then the decoder of the autoencoder is fit using the BB loss ("PCA-BB-Decoder"). Although not recommended, it is also possible to directly fit the BB distrbution to the raw counts ("BB").

#### Value

FraserDataSet

# Functions

- FRASER: This function runs the default FRASER pipeline combining the beta-binomial fit, the computation of Z scores and p values as well as the computation of delta-PSI values.
- calculateZscore: This function calculates z-scores based on the observed and expected logit psi.
- calculatePvalues: This function calculates two-sided p-values based on the beta-binomial distribution (or binomial or normal if desired). The returned p values are already adjusted with Holm's method per donor or acceptor site, respectively.
- calculatePadjValues: This function adjusts the previously calculated p-values per sample for multiple testing.

# Author(s)

Christian Mertes <mertes@in.tum.de>

Ines Scheller <scheller@in.tum.de>

# See Also

[fit](#page-11-1)

#### Examples

```
# set default parallel backend
register(SerialParam())
# preprocessing
fds <- createTestFraserDataSet()
# filtering not expressed introns
fds <- calculatePSIValues(fds)
fds <- filterExpressionAndVariability(fds)
# Run the full analysis pipeline: fits distribution and computes p values
fds <- FRASER(fds, q=2, implementation="PCA")
# afterwards, the fitted fds-object can be saved and results can
# be extracted and visualized, see ?saveFraserDataSet, ?results and
# ?plotVolcano
# The functions run inside the FRASER function can also be directly
# run themselves.
# To directly run the fit function:
fds <- fit(fds, implementation="PCA", q=2, type="psi5")
# To directly run the nomial and adjusted p value and z score
# calculation, the following functions can be used:
fds <- calculatePvalues(fds, type="psi5")
head(pVals(fds, type="psi5"))
fds <- calculatePadjValues(fds, type="psi5", method="BY")
head(padjVals(fds, type="psi5"))
fds <- calculateZscore(fds, type="psi5")
head(zScores(fds, type="psi5"))
```
<span id="page-15-1"></span>FraserDataSet *The FRASER dataset object*

#### Description

Constructs an FRASER object based on the given input. It can take only the annotation (colData) or count tables (junctions/spliceSites).

#### Usage

```
FraserDataSet(colData = NULL, junctions = NULL, spliceSites = NULL, ...)
```
#### Arguments

colData A DataFrame containing the annotation of the samples

junctions, spliceSites

A data.frame like object containing the raw counts for each junction or splice site. It requires the columns startID and endID for the junctions and spliceSiteID and type for the splice sites. Those columns identifies the corresponding splice site for the given junction and map to the splice site. For each sample the counts

<span id="page-15-0"></span>

are saved in a corresponding column with the same name. It can also be a GRange object.

<span id="page-16-0"></span>... Any parameters corresponding to the slots and their possible values. See [Fraser-](#page-16-1)[DataSet](#page-16-1)

### Value

A FraserDataSet object.

#### Author(s)

Christian Mertes <mertes@in.tum.de>

# Examples

fraser <- FraserDataSet()

```
# example sample annoation
sampleTable <- fread(system.file("extdata",
        "sampleTable_countTable.tsv", package="FRASER", mustWork=TRUE))
# get raw counts
junctionCts <- fread(system.file("extdata",
       "raw_junction_counts.tsv.gz", package="FRASER", mustWork=TRUE))
spliceSiteCts <- fread(system.file("extdata",
        "raw_site_counts.tsv.gz", package="FRASER", mustWork=TRUE))
# create FRASER object
fds <- FraserDataSet(colData=sampleTable, junctions=junctionCts,
       spliceSites=spliceSiteCts, name="Example Dataset")
```
<span id="page-16-1"></span>FraserDataSet-class *FraserDataSet*

# Description

This class is designed to store the whole FRASER data set needed for an analysis of a disease cohort

#### Author(s)

Christian Mertes <mertes@in.tum.de>

```
getter_setter_functions
```
*Getter/Setter functions*

#### Description

This is a collection of small accessor/setter functions for easy access to the values within the FRASER model.

# Usage

```
featureExclusionMask(fds, type = currentType(fds))
featureExclusionMask(fds, type = currentType(fds)) <- value
rho(fds, type = currentType(fds))zScores(fds, type = currentType(fds), byGroup = FALSE, ...)
pVals(fds, type = currentType(fds), level = "site", dist = "BetaBinomial", ...)
padjVals(fds, type = currentType(fds), dist = c("BetaBinomial"), ...)
predictedMeans(fds, type = currentType(fds))
deltaPsiValue(fds, type = currentType(fds))
currentType(fds)
currentType(fds) <- value
pseudocount(value = NULL)
hyperParams(fds, type = currentType(fds), all = FALSE)
bestQ(fds, type = currentType(fds))
dontWriteHDF5(fds)
dontWriteHDF5(fds) <- value
verbose(fds)
verbose(fds) <- value
```
# Arguments

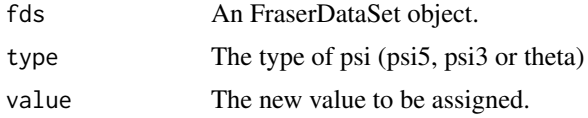

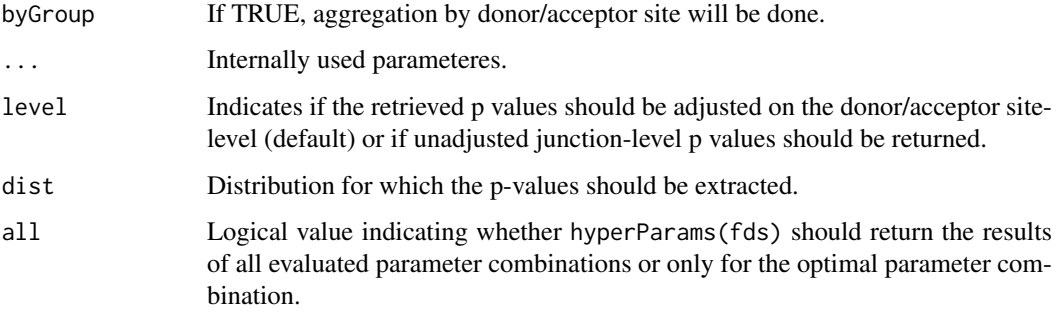

#### Value

A (delayed) matrix or vector dependent on the type of data retrieved.

#### Functions

- featureExclusionMask: Retrieves a logical vector indicating for each junction whether it is included or excluded during the fitting procedure.
- featureExclusionMask<-: To remove certain junctions from being used in the train step of the encoding dimension we can set the featureExclusion vector to FALSE. This can be helpfull if we have local linkage between features which we do not want to model by the autoencoder.
- rho: Returns the fitted rho values for the beta-binomial distribution
- zScores: This returns the calculated z-scores.
- pVals: This returns the calculated p-values.
- padjVals: This returns the adjusted p-values.
- predictedMeans: This returns the fitted mu (i.e. psi) values.
- deltaPsiValue: Returns the difference between the observed and the fitted psi values.
- currentType: Returns the psi type that is used within several methods in the FRASER package.
- currentType < -: Sets the psi type that is to be used within several methods in the FRASER package.
- pseudocount: Sets and returns the pseudo count used within the FRASER fitting procedure.
- hyperParams: This returns the results of the hyperparameter optimization NULL if the hyperparameter opimization was not run yet.
- bestQ: This returns the optimal size of the latent space according to the hyperparameter optimization or a simple estimate of about a tenth of the number of samples if the hyperparameter opimization was not run yet.
- dontWriteHDF5: Gets the current value of whether the assays should be stored as hdf5 files.
- dontWriteHDF5<-: Sets whether the assays should be stored as hdf5 files.
- verbose: Dependend on the level of verbosity the algorithm reports more or less to the user. 0 means being quiet and 10 means everything.
- verbose < -: Sets the verbosity level to a value between 0 and 10. 0 means being quiet and 10 means reporting everything.

#### Examples

```
fds <- createTestFraserDataSet()
```

```
# should assays be saved as hdf5?
dontWriteHDF5(fds)
dontWriteHDF5 <- TRUE
```

```
# get/set the splice metric for which results should be retrieved
currentType(fds) <- "psi5"
currentType(fds)
```

```
# get fitted parameters
bestQ(fds)
predictedMeans(fds)
rho(fds)
```

```
# get statistics
pVals(fds)
padjVals(fds)
zScores(fds)
```

```
# set and get pseudocount
pseudocount(4L)
pseudocount()
```

```
# retrieve or set a mask to exclude certain junctions in the fitting step
featureExclusionMask(fds, type="theta") <- sample(
        c(FALSE, TRUE), nrow(mcols(fds, type="theta")), replace=TRUE)
featureExclusionMask(fds, type="theta")
```

```
# controlling the verbosity level of the output of some algorithms
verbose(fds) <- 2
verbose(fds)
```
injectOutliers *Inject artificial outliers in an existing fds*

#### Description

Inject artificial outliers in an existing fds

# Usage

```
injectOutliers(
 fds,
  type = c("psi", "psi", "theta"),
 freq = 0.001,
 minDpsi = 0.2,
 minCoverage = 2,
 deltaDistr = "uniformDistr",
 verbose = FALSE,
 method = c("samplePSI", "meanPSI", "simulatedPSI"),
 BPPARAM = bpparam()
)
```
<span id="page-19-0"></span>

# <span id="page-20-0"></span>Arguments

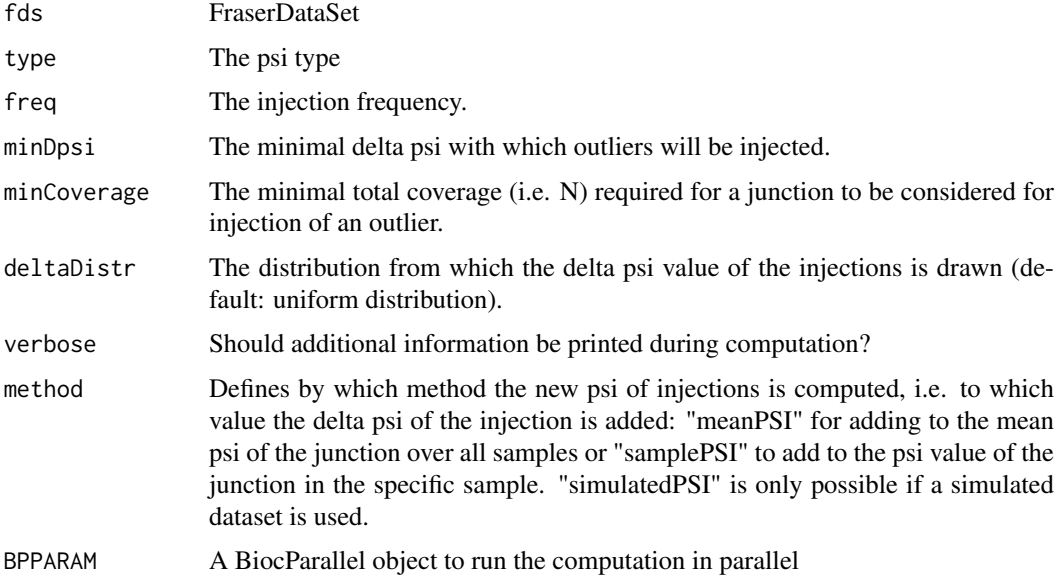

# Value

FraserDataSet

# Examples

# A generic dataset fds <- makeSimulatedFraserDataSet() fds <- injectOutliers(fds, minDpsi=0.2, freq=1E-3)

# K *Getter/setter for count data*

# Description

Getter/setter for count data setter for count data

# Usage

```
K(fds, type = currentType(fds))
N(fds, type = currentType(fds))
## S4 method for signature 'FraserDataSet'
counts(object, type = NULL, side = c("ofInterest", "otherSide"))
## S4 replacement method for signature 'FraserDataSet,ANY'
counts(object, type = NULL, side = c("ofInterest", "otherSide"), ...) <- value
```
# <span id="page-21-0"></span>Arguments

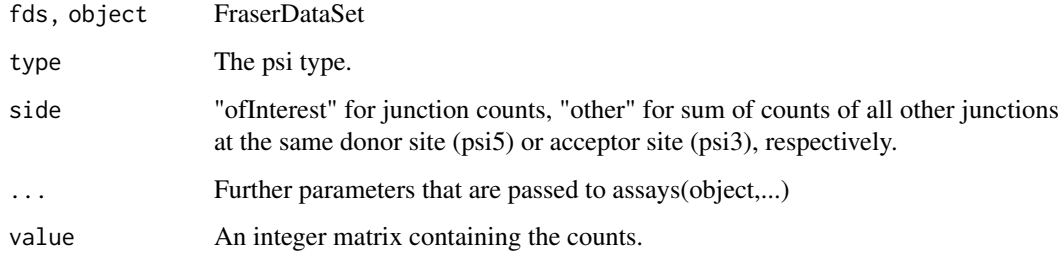

# Value

FraserDataSet

# Examples

```
fds <- createTestFraserDataSet()
counts(fds, type="psi5", side="ofInterest")
counts(fds, type="psi5", side="other")
head(K(fds, type="psi3"))
head(N(fds, type="theta"))
```
length,FraserDataSet-method

*retrieve the length of the object (aka number of junctions)*

# Description

retrieve the length of the object (aka number of junctions)

# Usage

```
## S4 method for signature 'FraserDataSet'
length(x)
```
# Arguments

x FraserDataSet

# Value

Length of the object.

<span id="page-22-0"></span>loadFraserDataSet *Loading/Saving FraserDataSets*

#### Description

This is a convenient function to load and save a FraserDataSet object. It looks and saves the Fraser-DataSet objects and HDF5 files on disk under the given working dir. Internally it uses HDF5 files for all assays.

# Usage

```
loadFraserDataSet(dir, name = NULL, file = NULL, upgrade = FALSE)
saveFraserDataSet(fds, dir = NULL, name = NULL, rewrite = FALSE)
```
# Arguments

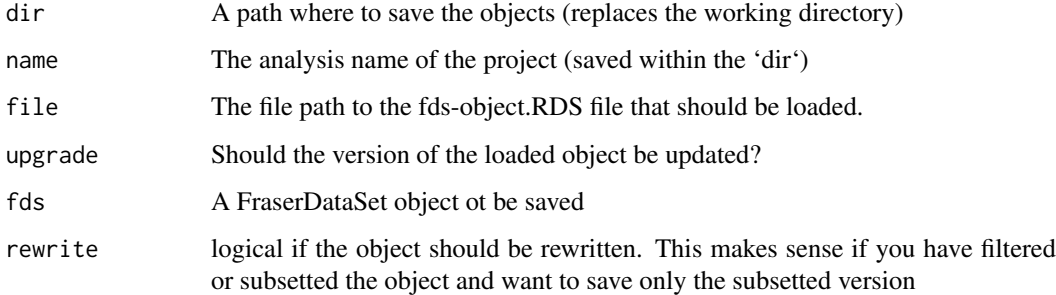

# Value

FraserDataSet

#### Examples

```
fds <- createTestFraserSettings()
name(fds) <- "saveing_test"
```

```
# make sure the object is saved to disc
dontWriteHDF5(fds) <- FALSE
fdsSaved <- saveFraserDataSet(fds)
fdsSaved
```

```
# load object from disc
fdsLoaded <- loadFraserDataSet(dir=workingDir(fds), name=name(fds))
fdsLoaded
```
all.equal(fdsSaved, fdsLoaded)

#### <span id="page-23-0"></span>makeSimulatedFraserDataSet

*Create an simulated example data set for FRASER*

# Description

Simulates a data set based on random counts following a beta binomial (or Dirichlet-Multinomial) distribution.

# Usage

```
makeSimulatedFraserDataSet(
  m = 100,
 j = 500,q = 10,
  distribution = c("BB", "DM"),
  ...
)
```
# Arguments

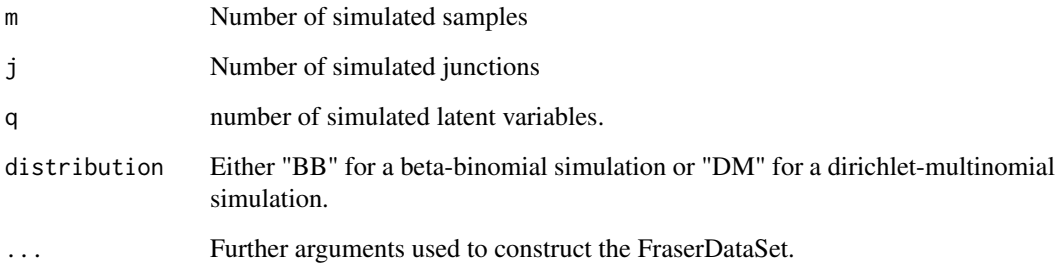

#### Value

An FraserDataSet containing an example dataset based on simulated data

# Examples

```
# A generic dataset
fds1 <- makeSimulatedFraserDataSet()
fds1
# A generic dataset with specificed sample size and injection method
fds2 <- makeSimulatedFraserDataSet(m=10, j=100, q=3)
fds2
```
<span id="page-24-0"></span>mergeExternalData *Merge external data*

#### Description

To boost its own sequencing data, one can download existing and precounted data. This function merges the existing FraserDataSet with external count data.

#### Usage

```
mergeExternalData(fds, countFiles, sampleIDs, annotation = NULL)
```
# Arguments

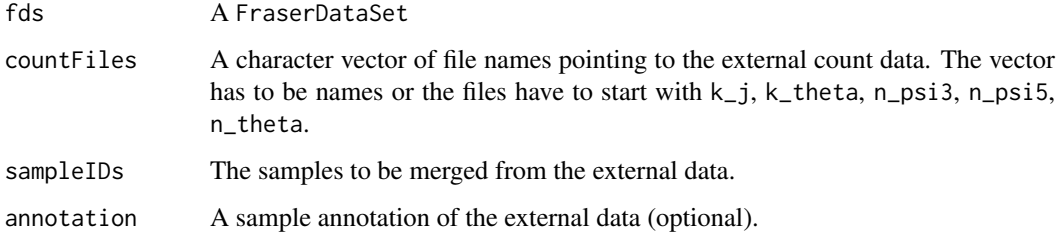

#### Details

For more details on existing datasets have a look at: <https://github.com/gagneurlab/drop#datasets>

Since FRASER can not hand NA values, the merge will return only the intersecting regions and will drop any non overlapping features. This has to be kept in mind when analysing rare disease samples.

# Value

Merged FraserDataSet object.

#### Examples

```
anno <- fread(system.file("extdata", "externalCounts",
        "annotation.tsv.gz", package="FRASER"))
ctsFiles <- list.files(full.names = TRUE, pattern="counts",
        system.file("extdata", "externalCounts", package="FRASER"))
fds <- createTestFraserDataSet()
fds_merged <- mergeExternalData(fds, ctsFiles, anno[,sampleID], anno)
K(fds, "psi5")
K(fds_merged, "psi5")
```
<span id="page-25-1"></span><span id="page-25-0"></span>

# Description

Finds the optimal encoding dimension by injecting artificial splicing outlier ratios while maximizing the precision-recall curve.

# Usage

```
optimHyperParams(
  fds,
  type,
  implementation = "PCA",
  q-param = seq(2, min(40, ncol(fds)), by = 3),
  noise\_param = 0,
  minDeltaPsi = 0.1,
  iterations = 5,
  setSubset = 15000,
  injectFreq = 0.01,BPPARAM = bpparam(),
  internalThreads = 1,
  plot = TRUE,
  delayed = ifelse(ncol(fds) <= 300, FALSE, TRUE),
  ...
)
```
# Arguments

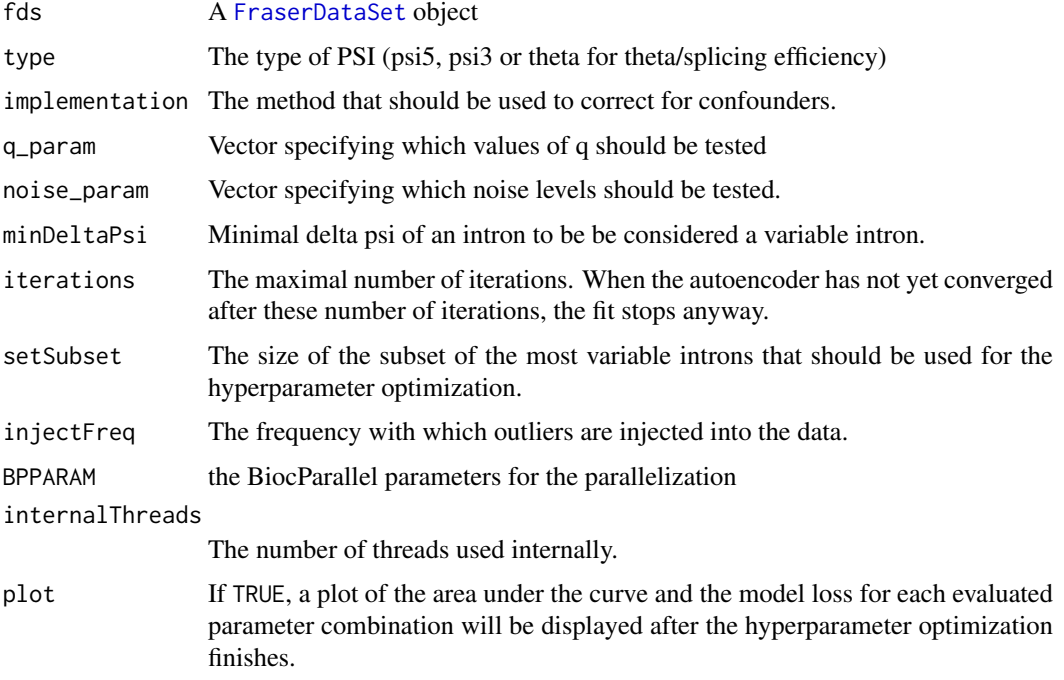

#### <span id="page-26-0"></span>plotFunctions 27

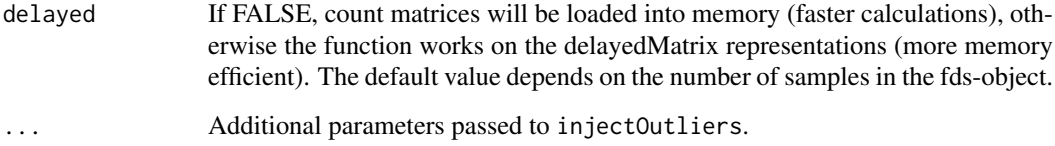

# Value

FraserDataSet

# See Also

[FRASER](#page-13-1)

#### Examples

```
# generate data
fds <- makeSimulatedFraserDataSet(m=15, j=20)
# run hyperparameter optimization
fds <- optimHyperParams(fds, type="psi5", q_param=c(2, 5))
# get estimated optimal dimension of the latent space
bestQ(fds, type="psi5")
hyperParams(fds, type="psi5")
```
plotFunctions *Visualization functions for FRASER*

#### Description

The FRASER package provides mutliple functions to visualize the data and the results of a full data set analysis.

Plots the p values over the delta psi values, known as volcano plot. Visualizes per sample the outliers. By type and aggregate by gene if requested.

Plot the number of aberrant events per samples

Plots the observed split reads of the junction of interest over all reads coming from the given donor/acceptor.

Plots the expected psi value over the observed psi value of the given junction.

Plots the quantile-quantile plot

Histogram of the geometric mean per junction based on the filter status

Histogram of minimal delta psi per junction

Count correlation heatmap function

#### Usage

```
## S4 method for signature 'FraserDataSet'
plotVolcano(
  object,
  sampleID,
  type = c("psi", "psi", "theta"),
  basePlot = TRUE,
  aggregate = FALSE,
  main = NULL,label = NULL,deltaPsiCutoff = 0.3,
  padjCutoff = 0.1,
  ...
\lambda## S4 method for signature 'FraserDataSet'
plotAberrantPerSample(
  object,
  main,
  type = c("psi", "psi", "theta"),
  padjCutoff = 0.1,
  zScoreCutoff = NA,
  deltaPsiCutoff = 0.3,
  aggregate = TRUE,
  BPPARAM = bpparam(),
  ...
)
plotExpression(
  fds,
  type = c("psi", "psi", "theta"),
  site = NULL,
  result = NULL,
  colGroup = NULL,
  basePlot = TRUE,
  main = NULL,label = "aberrant",
  ...
\lambdaplotExpectedVsObservedPsi(
  fds,
  type = c("psi", "psi", "theta"),
  idx = NULL,result = NULL,colGroup = NULL,
  main = NULL,basePlot = TRUE,
  label = "aberrant",
  ...
\mathcal{L}
```
#### plotFunctions 29

```
## S4 method for signature 'FraserDataSet'
plotQQ(
  object,
  type = NULL,
  idx = NULL,result = NULL,
  aggregate = FALSE,
  global = FALSE,
  main = NULL,conf.alpha = 0.05,
  samplingPrecision = 3,
  basePlot = TRUE,label = "aberrant",
  Ncpus = min(3, getDTthreads()),
  ...
)
## S4 method for signature 'FraserDataSet'
plotEncDimSearch(
  object,
  type = c("psi", "psi", "theta","),
  plotType = c("auc", "loss")
)
plotFilterExpression(
  fds,
  bins = 200,
  legend.position = c(0.8, 0.8),
  onlyVariableIntrons = FALSE
\lambdaplotFilterVariability(
  fds,
  bins = 200,
  legend.position = c(0.8, 0.8),
  onlyExpressedIntrons = FALSE
)
## S4 method for signature 'FraserDataSet'
plotCountCorHeatmap(
  object,
  type = c("psi", "psi", "theta"),
  logit = FALSE,topN = 50000.
  topJ = 5000,
  minMedian = 1,
  minCount = 10,
  main = NULL,normalized = FALSE,
  show_rownames = FALSE,
  show_colnames = FALSE,
  minDeltaPsi = 0.1,
```
# <span id="page-29-0"></span>30 plotFunctions

```
annotation_col = NA,
  annotation_row = NA,
  border_color = NA,
  nCluster = 5,
  plotType = c("sampleCorrelation", "junctionSample"),
  sampleClustering = NULL,
  plotMeanPsi = TRUE,
  plotCov = TRUE,
  ...
\lambda
```
# Arguments

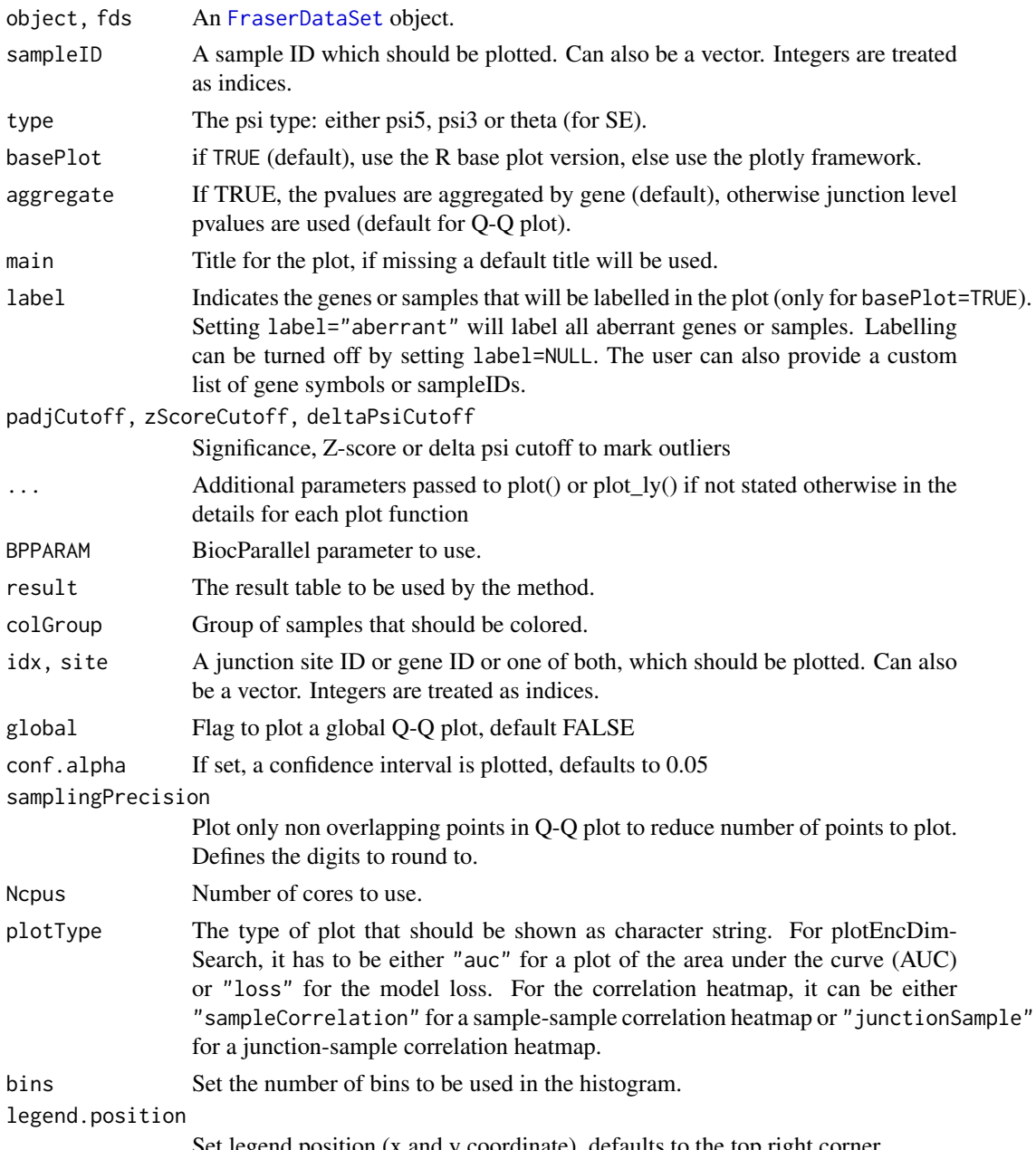

Set legend position (x and y coordinate), defaults to the top right corner.

<span id="page-30-0"></span>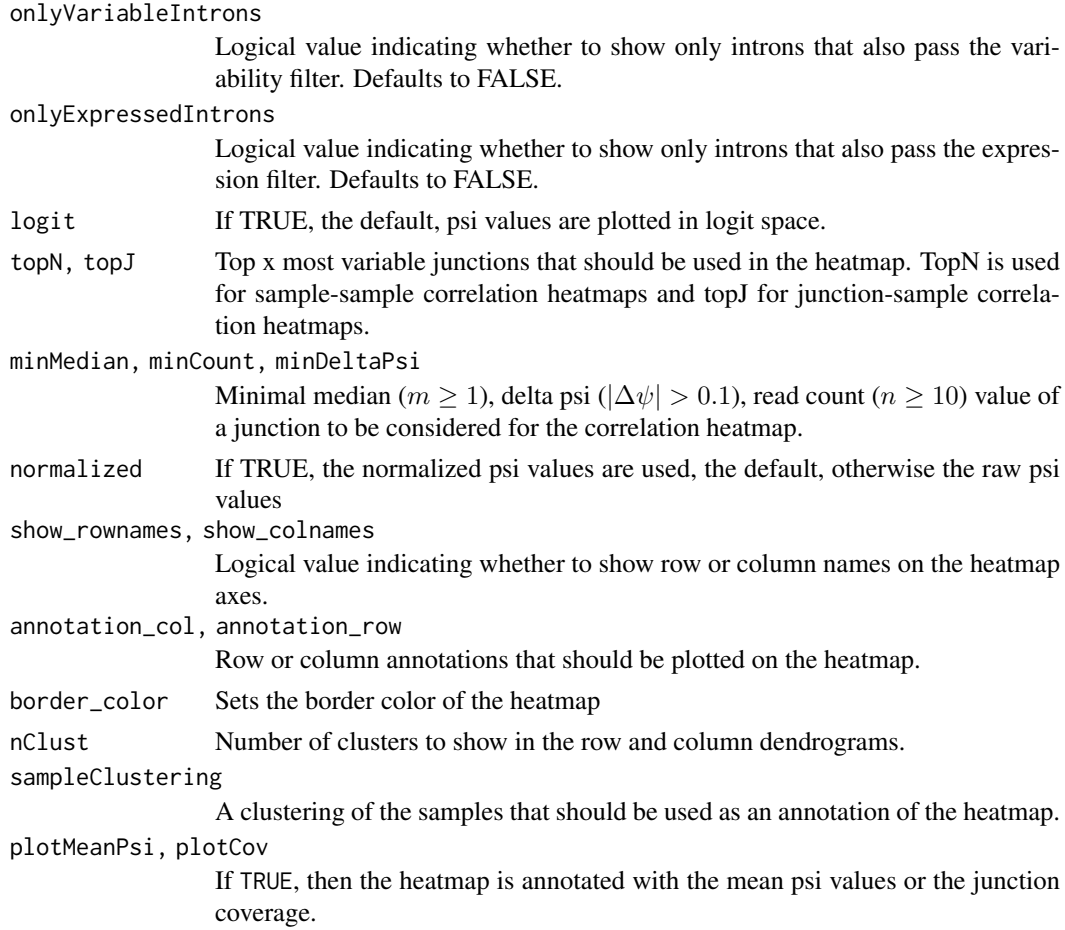

# Details

This is the list of all plotting function provided by FRASER:

- plotAberrantPerSample()
- plotVolcano()
- plotExpression()
- plotQQ()
- plotExpectedVsObservedPsi()
- plotCountCorHeatmap()
- plotFilterExpression()
- plotFilterVariability()
- plotEncDimSearch()

For a detailed description of each plot function please see the details. Most of the functions share the same parameters.

plotAberrantPerSample: The number of aberrant events per sample are plotted sorted by rank. The ... parameters are passed on to the [aberrant](#page-0-0) function.

plotVolcano: the volcano plot is sample-centric. It plots for a given sample and psi type the negative log10 nominal P-values against the delta psi values for all splice sites or aggregates by gene if requested.

<span id="page-31-0"></span>plotExpression: This function plots for a given site the read count at this site (i.e. K) against the total coverage (i.e. N) for the given psi type ( $\psi_5$ ,  $\psi_3$ ,  $\alpha r \theta$  (SE)) for all samples.

plotQQ: the quantile-quantile plot for a given gene or if global is set to TRUE over the full data set. Here the observed P-values are plotted against the expected ones in the negative log10 space.

plotExpectedVsObservedPsi: A scatter plot of the observed psi against the predicted psi for a given site.

plotCountCorHeatmap: The correlation heatmap of the count data either of the full data set (i.e. sample-sample correlations) or of the top x most variable junctions (i.e. junction-sample correlations). By default the values are log transformed and row centered. The ... arguments are passed to the [pheatmap](#page-0-0) function.

plotFilterExpression: The distribution of FPKM values. If the FraserDataSet object contains the passedFilter column, it will plot both FPKM distributions for the expressed introns and for the filtered introns.

plotFilterVariability: The distribution of maximal delta Psi values. If the FraserDataSet object contains the passedFilter column, it will plot both maximal delta Psi distributions for the variable introns and for the filtered (i.e. non-variable) introns.

plotEncDimSearch: Visualization of the hyperparameter optimization. It plots the encoding dimension against the achieved loss (area under the precision-recall curve). From this plot the optimum should be choosen for the q in fitting process.

#### Value

If base R graphics are used nothing is returned else the plotly or the gplot object is returned.

#### Examples

```
# create full FRASER object
fds <- makeSimulatedFraserDataSet(m=40, j=200)
fds <- calculatePSIValues(fds)
fds <- filterExpressionAndVariability(fds, filter=FALSE)
# this step should be done for all splicing metrics and more dimensions
fds <- optimHyperParams(fds, "psi5", q_param=c(2,5,10,25))
fds <- FRASER(fds)
# QC plotting
plotFilterExpression(fds)
plotFilterVariability(fds)
plotCountCorHeatmap(fds, "theta")
plotCountCorHeatmap(fds, "theta", normalized=TRUE)
plotEncDimSearch(fds, type="psi5")
# extract results
plotAberrantPerSample(fds)
plotVolcano(fds, "sample1", "psi5")
# dive into gene/sample level results
res <- results(fds)
res
plotExpression(fds, result=res[1])
plotQQ(fds, result=res[1])
plotExpectedVsObservedPsi(fds, type="psi5", res=res[1])
```
<span id="page-32-0"></span>psiTypes *Available psi types*

# Description

Available psi types

# Usage

psiTypes

# Format

An object of class character of length 3.

# Examples

# to show available psi types: psiTypes

results,FraserDataSet-method

*Extracting results and aberrant splicing events*

#### Description

The result function extracts the results from the given analysis object based on the given options and cutoffs. The aberrant function extracts aberrant splicing events based on the given cutoffs.

# Usage

```
## S4 method for signature 'FraserDataSet'
results(
  object,
  sampleIDs = samples(object),
  padjCutoff = 0.05,
  zScoreCutoff = NA,
  deltaPsiCutoff = 0.3,minCount = 5,
  psiType = c("psi3", "psi5", "theta"),
  additionalColumns = NULL,
  BPPARAM = bpparam(),
  ...
\lambdaresultsByGenes(res, geneColumn = "hgncSymbol", method = "BY")
## S4 method for signature 'FraserDataSet'
aberrant(
```

```
object,
  type = currentType(object),
  padjCutoff = 0.05,
  deltaPsiCutoff = 0.3,
  zScoreCutoff = NA,
  minCount = 5,
  by = c("none", "sample", "feature"),
  aggregate = FALSE,
  ...
\lambda
```
#### Arguments

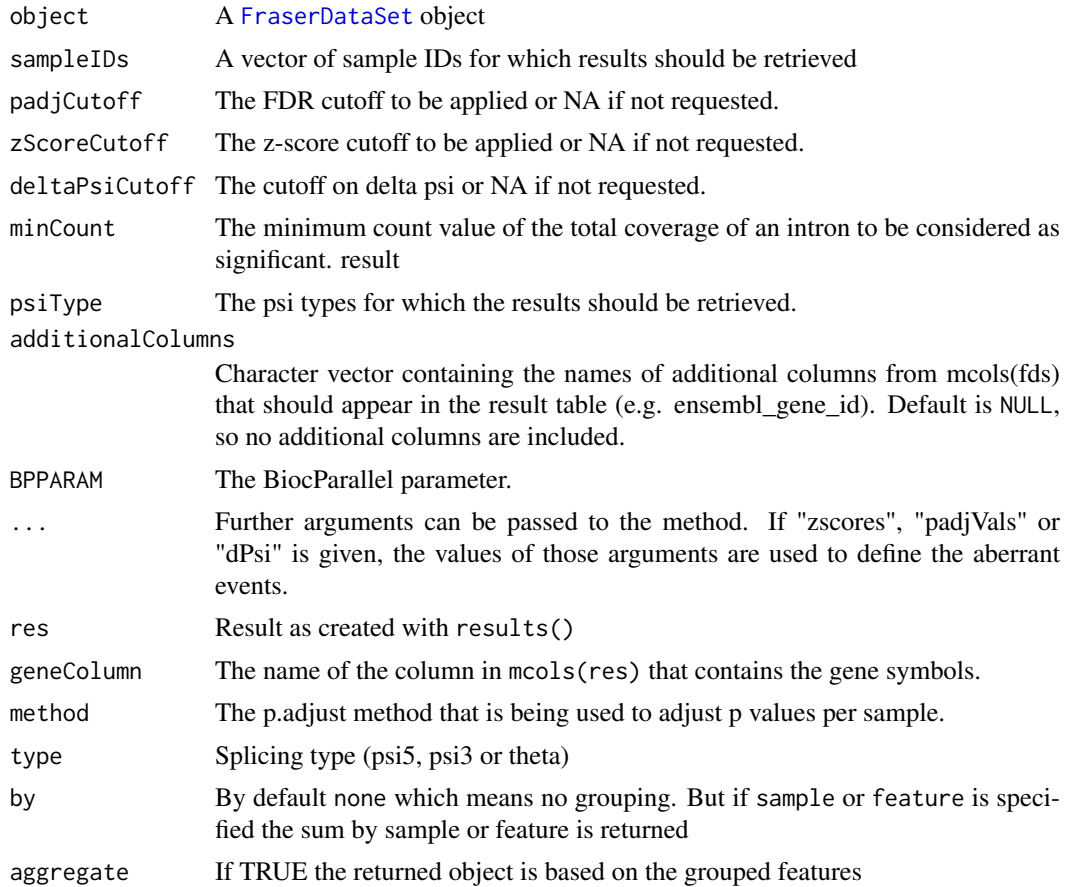

#### Value

For results: GRanges object containing significant results. For aberrant: Either a of logical values of size introns/genes x samples if "by" is NA or a vector with the number of aberrant events per sample or feature depending on the vaule of "by"

# Examples

# get data, fit and compute p-values and z-scores fds <- createTestFraserDataSet() # extract results: for this example dataset, z score cutoff of 2 is used to

<span id="page-33-0"></span>

#### <span id="page-34-0"></span>samples 35

```
# get at least one result and show the output
res <- results(fds, padjCutoff=NA, zScoreCutoff=3, deltaPsiCutoff=0.05)
res
# aggregate the results by genes (gene symbols need to be annotated first
# using annotateRanges() function)
resultsByGenes(res)
# get aberrant events per sample: on the example data, nothing is aberrant
# based on the adjusted p-value
aberrant(fds, type="psi5", by="sample")
# get aberrant events per gene (first annotate gene symbols)
fds <- annotateRangesWithTxDb(fds)
aberrant(fds, type="psi5", by="feature", zScoreCutoff=2, padjCutoff=NA,
        aggregate=TRUE)
# find aberrant junctions/splice sites
aberrant(fds, type="psi5")
```
samples *Getter/Setter methods for the FraserDataSet The following methods are getter and setter methods to extract or set certain values of a FraserDataSet object.* samples *sets or gets the sample IDs;* condition *;* nonSplicedReads *return a RangedSummarizedExperiment object containing the counts for the non spliced reads overlapping splice sites in the fds.*

### Description

Getter/Setter methods for the FraserDataSet

The following methods are getter and setter methods to extract or set certain values of a Fraser-DataSet object.

samples sets or gets the sample IDs; condition ; nonSplicedReads return a RangedSummarizedExperiment object containing the counts for the non spliced reads overlapping splice sites in the fds.

Mapping of chromosome names

#### Usage

```
samples(object)
samples(object) <- value
condition(object)
condition(object) <- value
bamFile(object)
bamFile(object) <- value
```
36 samples and the samples of the samples of the samples of the samples of the samples of the samples of the samples

name(object) name(object) <- value strandSpecific(object) strandSpecific(object) <- value pairedEnd(object) pairedEnd(object) <- value workingDir(object) workingDir(object) <- value scanBamParam(object) scanBamParam(object) <- value nonSplicedReads(object) nonSplicedReads(object) <- value ## S4 method for signature 'FraserDataSet' samples(object) ## S4 replacement method for signature 'FraserDataSet' samples(object) <- value ## S4 method for signature 'FraserDataSet' condition(object) ## S4 replacement method for signature 'FraserDataSet' condition(object) <- value ## S4 method for signature 'FraserDataSet' bamFile(object) ## S4 replacement method for signature 'FraserDataSet' bamFile(object) <- value ## S4 method for signature 'FraserDataSet' name(object) ## S4 replacement method for signature 'FraserDataSet' name(object) <- value ## S4 method for signature 'FraserDataSet' workingDir(object)

#### samples 37

```
## S4 replacement method for signature 'FraserDataSet'
workingDir(object) <- value
## S4 method for signature 'FraserDataSet'
strandSpecific(object)
## S4 replacement method for signature 'FraserDataSet'
strandSpecific(object) <- value
## S4 method for signature 'FraserDataSet'
pairedEnd(object)
## S4 replacement method for signature 'FraserDataSet'
pairedEnd(object) <- value
## S4 method for signature 'FraserDataSet'
scanBamParam(object)
## S4 replacement method for signature 'FraserDataSet'
scanBamParam(object) <- value
## S4 method for signature 'FraserDataSet'
nonSplicedReads(object)
## S4 replacement method for signature 'FraserDataSet'
nonSplicedReads(object) <- value
FRASER.mcols.get(x, type = NULL, ...)
FRASER.rowRanges.get(x, type = NULL, ...)
mapSeqlevels(fds, style = "UCSC", ...)
```
#### Arguments

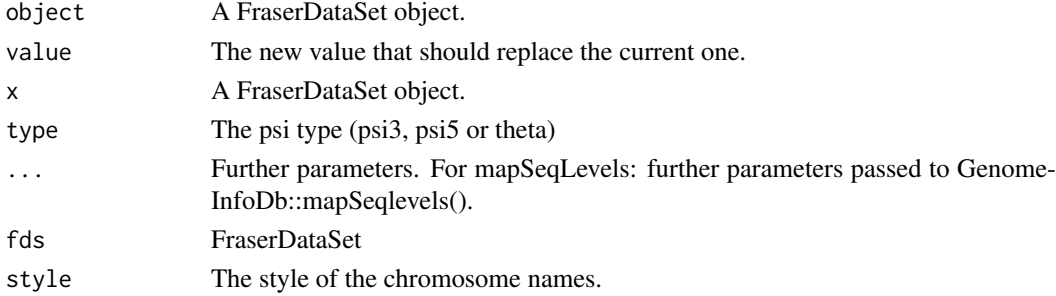

#### Value

Getter method return the respective current value.

#### Author(s)

Christian Mertes <mertes@in.tum.de> Ines Scheller <scheller@in.tum.de>

# Examples

```
fds <- createTestFraserDataSet()
samples(fds)
samples(fds) <- 1:dim(fds)[2]
condition(fds)
condition(fds) <- 1:dim(fds)[2]
bamFile(fds) # file.paths or objects of class BamFile
bamFile(fds) <- file.path("bamfiles", samples(fds), "rna-seq.bam")
name(fds)
name(fds) <- "My Analysis"
workingDir(fds)
workingDir(fds) <- tempdir()
strandSpecific(fds)
strandSpecific(fds) <- TRUE
strandSpecific(fds) <- "reverse"
strandSpecific(fds)
scanBamParam(fds)
scanBamParam(fds) <- ScanBamParam(mapqFilter=30)
nonSplicedReads(fds)
rowRanges(fds)
rowRanges(fds, type="theta")
mcols(fds, type="psi5")
mcols(fds, type="theta")
seqlevels(fds)
seqlevels(mapSeqlevels(fds, style="UCSC"))
seqlevels(mapSeqlevels(fds, style="Ensembl"))
seqlevels(mapSeqlevels(fds, style="dbSNP"))
```
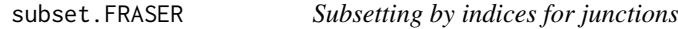

# Description

Providing subsetting by indices through the single-bracket operator

# Usage

```
## S3 method for class 'FRASER'
subset(x, i, j, by = c("j", "ss"))
```
## S4 method for signature 'FraserDataSet, ANY, ANY, ANY'  $x[i, j, by = c("j", "ss")$ ]

# Arguments

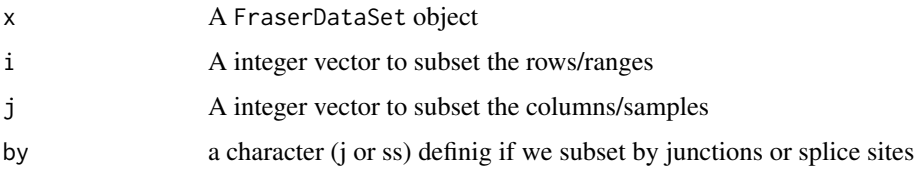

<span id="page-37-0"></span>

# subset.FRASER 39

# Value

A subsetted FraserDataSet object

# Examples

```
fds <- createTestFraserDataSet()
fds[1:10,2:3]
fds[,samples(fds) %in% c("sample1", "sample2")]
fds[1:10,by="ss"]
```
# <span id="page-39-0"></span>Index

∗ datasets psiTypes, [33](#page-32-0) [,FraserDataSet,ANY,ANY,ANY-method *(*subset.FRASER*)*, [38](#page-37-0) 'featureExclusionMask<-' *(*getter\_setter\_functions*)*, [18](#page-17-0) aberrant, *[31](#page-30-0)* aberrant,FraserDataSet-method *(*results,FraserDataSet-method*)*, [33](#page-32-0) addCountsToFraserDataSet, *[9](#page-8-0)* addCountsToFraserDataSet *(*countRNA*)*, [6](#page-5-0) annotateRanges, [3](#page-2-0) annotateRangesWithTxDb *(*annotateRanges*)*, [3](#page-2-0) assayNames,FraserDataSet-method, [4](#page-3-0) assays,FraserDataSet-method, [5](#page-4-0) assays<-,FraserDataSet,DelayedMatrix-method *(*assays,FraserDataSet-method*)*, [5](#page-4-0) assays<-,FraserDataSet,list-method *(*assays,FraserDataSet-method*)*, [5](#page-4-0) assays<-,FraserDataSet,SimpleList-method *(*assays,FraserDataSet-method*)*, [5](#page-4-0) available.genomes, *[8](#page-7-0)* bamFile *(*samples*)*, [35](#page-34-0) bamFile,FraserDataSet-method *(*samples*)*, [35](#page-34-0) bamFile<- *(*samples*)*, [35](#page-34-0) bamFile<-,FraserDataSet-method *(*samples*)*, [35](#page-34-0) bestQ *(*getter\_setter\_functions*)*, [18](#page-17-0) calculatePadjValues *(*FRASER*)*, [14](#page-13-0) calculatePSIValues, [5](#page-4-0) calculatePvalues *(*FRASER*)*, [14](#page-13-0) calculateZscore *(*FRASER*)*, [14](#page-13-0) condition *(*samples*)*, [35](#page-34-0) condition,FraserDataSet-method *(*samples*)*, [35](#page-34-0)

condition<- *(*samples*)*, [35](#page-34-0) condition<-,FraserDataSet-method *(*samples*)*, [35](#page-34-0) countNonSplicedReads, *[9](#page-8-0)* countNonSplicedReads *(*countRNA*)*, [6](#page-5-0) countRNA, [6](#page-5-0) countRNAData, *[9](#page-8-0)* countRNAData *(*countRNA*)*, [6](#page-5-0) counts,FraserDataSet-method *(*K*)*, [21](#page-20-0) counts<-,FraserDataSet,ANY-method *(*K*)*, [21](#page-20-0) countSplitReads, *[9](#page-8-0)* countSplitReads *(*countRNA*)*, [6](#page-5-0) createTestFraserDataSet *(*createTestFraserSettings*)*, [10](#page-9-0) createTestFraserSettings, [10](#page-9-0) currentType *(*getter\_setter\_functions*)*, [18](#page-17-0) currentType<- *(*getter\_setter\_functions*)*, [18](#page-17-0) deltaPsiValue *(*getter\_setter\_functions*)*, [18](#page-17-0) dontWriteHDF5 *(*getter\_setter\_functions*)*, [18](#page-17-0) dontWriteHDF5<- *(*getter\_setter\_functions*)*, [18](#page-17-0) fds-methods *(*samples*)*, [35](#page-34-0) featureExclusionMask *(*getter\_setter\_functions*)*, [18](#page-17-0) featureExclusionMask, *(*getter\_setter\_functions*)*, [18](#page-17-0) featureExclusionMask<- *(*getter\_setter\_functions*)*, [18](#page-17-0) filterExpression,FraserDataSet-method *(*filtering*)*, [11](#page-10-0) filterExpressionAndVariability *(*filtering*)*, [11](#page-10-0) filtering, [11](#page-10-0) filterVariability *(*filtering*)*, [11](#page-10-0) fit, [12,](#page-11-0) *[15](#page-14-0)* FRASER, *[12](#page-11-0)*, *[14](#page-13-0)*, [14,](#page-13-0) *[27](#page-26-0)* FRASER.mcols.get *(*samples*)*, [35](#page-34-0)

#### $I<sub>N</sub>$  and  $I<sub>1</sub>$  and  $I<sub>2</sub>$  and  $I<sub>3</sub>$  and  $I<sub>4</sub>$  and  $I<sub>4</sub>$  and  $I<sub>4</sub>$  and  $I<sub>4</sub>$  and  $I<sub>4</sub>$  and  $I<sub>4</sub>$  and  $I<sub>4</sub>$  and  $I<sub>4</sub>$  and  $I<sub>4</sub>$  and  $I<sub>4</sub>$  and  $I<sub>4</sub>$  a

```
FRASER.rowRanges.get (samples), 35
FraserDataSet, 6, 8, 11, 13, 14, 16, 17, 26,
        30, 34
FraserDataSet-class, 17
getBSgenome, 8
getNonSplitReadCountsForAllSamples, 9
getNonSplitReadCountsForAllSamples
        (countRNA), 6
getSplitReadCountsForAllSamples, 9
getSplitReadCountsForAllSamples
        (countRNA), 6
getter_setter_functions, 18
hyperParams (getter_setter_functions),
        18
injectOutliers, 20
K, 21
keytypes, 3
length,FraserDataSet-method, 22
loadFraserDataSet, 23
makeSimulatedFraserDataSet, 24
mapSeqlevels (samples), 35
mergeCounts, 9
mergeCounts (countRNA), 6
mergeExternalData, 25
N (K), 21
name (samples), 35
name,FraserDataSet-method (samples), 35
name<- (samples), 35
name<-,FraserDataSet-method (samples),
        35
nonSplicedReads (samples), 35
nonSplicedReads,FraserDataSet-method
        (samples), 35
nonSplicedReads<- (samples), 35
nonSplicedReads<-,FraserDataSet-method
        (samples), 35
optimHyperParams, 13, 14, 26
padjVals (getter_setter_functions), 18
padjVals, (getter_setter_functions), 18
pairedEnd (samples), 35
pairedEnd,FraserDataSet-method
        (samples), 35
pairedEnd<- (samples), 35
pairedEnd<-,FraserDataSet-method
        (samples), 35
```
pheatmap, *[32](#page-31-0)* plotAberrantPerSample *(*plotFunctions*)*, [27](#page-26-0) plotAberrantPerSample,FraserDataSet-method *(*plotFunctions*)*, [27](#page-26-0) plotCountCorHeatmap *(*plotFunctions*)*, [27](#page-26-0) plotCountCorHeatmap,FraserDataSet-method *(*plotFunctions*)*, [27](#page-26-0) plotEncDimSearch *(*plotFunctions*)*, [27](#page-26-0) plotEncDimSearch,FraserDataSet-method *(*plotFunctions*)*, [27](#page-26-0) plotExpectedVsObservedPsi *(*plotFunctions*)*, [27](#page-26-0) plotExpression *(*plotFunctions*)*, [27](#page-26-0) plotFilterExpression *(*plotFunctions*)*, [27](#page-26-0) plotFilterVariability *(*plotFunctions*)*, [27](#page-26-0) plotFunctions, [27](#page-26-0) plotQQ *(*plotFunctions*)*, [27](#page-26-0) plotQQ,FraserDataSet-method *(*plotFunctions*)*, [27](#page-26-0) plotVolcano *(*plotFunctions*)*, [27](#page-26-0) plotVolcano,FraserDataSet-method *(*plotFunctions*)*, [27](#page-26-0) predictedMeans *(*getter\_setter\_functions*)*, [18](#page-17-0) pseudocount *(*getter\_setter\_functions*)*, [18](#page-17-0) psiTypes, [33](#page-32-0) pVals *(*getter\_setter\_functions*)*, [18](#page-17-0) pVals, *(*getter\_setter\_functions*)*, [18](#page-17-0) results,FraserDataSet-method, [33](#page-32-0) resultsByGenes *(*results,FraserDataSet-method*)*, [33](#page-32-0) rho *(*getter\_setter\_functions*)*, [18](#page-17-0) rho, *(*getter\_setter\_functions*)*, [18](#page-17-0) samples, [35](#page-34-0) samples,FraserDataSet-method *(*samples*)*, [35](#page-34-0) samples<- *(*samples*)*, [35](#page-34-0) samples<-,FraserDataSet-method *(*samples*)*, [35](#page-34-0) saveFraserDataSet *(*loadFraserDataSet*)*, [23](#page-22-0) scanBamParam *(*samples*)*, [35](#page-34-0) scanBamParam,FraserDataSet-method *(*samples*)*, [35](#page-34-0) scanBamParam<- *(*samples*)*, [35](#page-34-0) scanBamParam<-,FraserDataSet-method *(*samples*)*, [35](#page-34-0)

42 INDEX

```
strandSpecific
(samples
)
, 35
strandSpecific,FraserDataSet-method (samples), 35
strandSpecific<-
(samples
)
, 35
strandSpecific<-,FraserDataSet-method (samples), 35
38
summarizeJunctions
,
8
```
useEnsembl , *[3](#page-2-0)*

verbose *(*getter\_setter\_functions *)* , [18](#page-17-0) verbose<- *(*getter\_setter\_functions *)* , [18](#page-17-0)

```
workingDir
(samples
)
, 35
workingDir,FraserDataSet-method (samples), 35
workingDir<-
(samples
)
, 35
workingDir<-,FraserDataSet-method (samples), 35
```
zScore, *(*getter\_setter\_functions *)* , [18](#page-17-0) zScores *(*getter\_setter\_functions *)* , [18](#page-17-0)